## Package 'provSummarizeR'

July 24, 2020

Title Summarizes Provenance Related to Inputs and Outputs of a Script or Console Commands

Version 1.4.2

Date 2020-07-16

Copyright President and Fellows of Harvard College, Trustees of Mount Holyoke College

Description Reads the provenance collected by the 'rdt' or

'rdtLite' packages, or other tools providing compatible PROV JSON output created by the execution of a script, and provides a human-readable summary identifying the input and output files, the script used (if any), errors and warnings produced, and the environment in which it was executed. It can also optionally package all the files into a zip file. The exact format of the JSON created by 'rdt' and 'rdtLite' is described in <https://github.com/End-to-end-provenance/ExtendedProvJson>. More information about 'rdtLite' and associated tools is available at <https://github.com/End-to-end-provenance/> and Barbara Lerner, Emery Boose, and Luis Perez (2018), Using Introspection to Collect

Provenance in R, Informatics, <doi: 10.3390/informatics5010012>.

Depends  $R$  ( $>= 3.5$ )

License GPL-3 | file LICENSE

Encoding UTF-8

LazyData true

**Imports** dplyr, provParseR  $(>= 0.3)$ 

Suggests rdtLite, rdt, testthat

Additional\_repositories https://end-to-end-provenance.github.io/drat/

URL <https://github.com/End-to-end-provenance>

BugReports <https://github.com/End-to-end-provenance/provSummarizeR/issues>

RoxygenNote 7.1.0

NeedsCompilation no

#### <span id="page-1-0"></span>2 prov.summarize

Author Barbara Lerner [cre], Emery Boose [aut] Maintainer Barbara Lerner <blerner@mtholyoke.edu> Repository CRAN Date/Publication 2020-07-24 09:40:03 UTC

### R topics documented:

prov.summarize . . . . . . . . . . . . . . . . . . . . . . . . . . . . . . . . . . . . . . . [2](#page-1-0)

#### **Index** [4](#page-3-0)

prov.summarize *Provenance summarization functions*

#### Description

prov.summarize uses the provenance from the last execution of prov.run and outputs a text summary to the R console

prov.summarize.file reads a JSON file that contains provenance and outputs a text summary to the R console

prov.summarize.run executes a script, collects provenance, and outputs a text summary to the console.

#### Usage

```
prov.summarize(save = FALSE, create.zip = FALSE)
```

```
prov.summarize.file(prov.file, save = FALSE, create.zip = FALSE)
```

```
prov.summarize.run(r.script, save = FALSE, create.zip = FALSE, ...)
```
#### Arguments

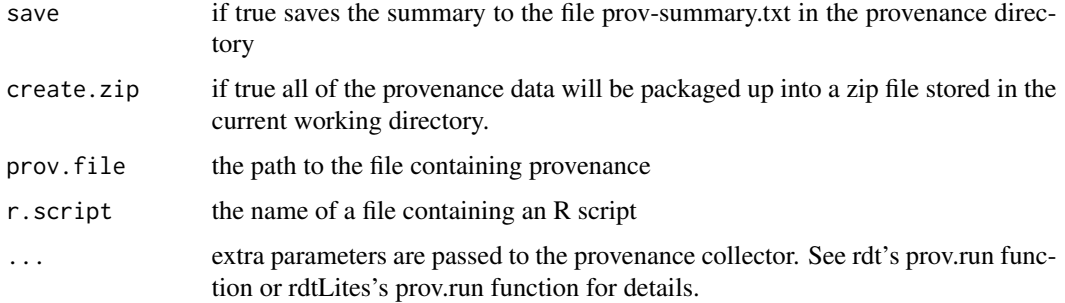

#### prov.summarize 3

#### Details

These functions use provenance collected using the rdtLite or rdt packages.

For provenance collected from executing a script file, the summary identifies:

- The name of the script file executed
- Environmental information identifying when the script was executed, the version of R, the computing system, the tool and version used to collect the provenance, the location of the provenance file, and the hash algorithm used to hash data files.
- A list of libraries loaded and their versions
- The names of any scripts sourced
- The names of any variables in the global environment that are used but not set by a script or a console session
- The names of files input or output, the file timestamp, and its hashvalue
- Any URLs loaded and the time loaded
- Any messages sent to standard output along with the line on which they occurred, if known.
- Any errors or warnings along with the line on which they occurred, if known.

For provenance collected from a console session, only the environment, library, pre-existing variables, file, and URL information appears in the summary.

Creating a zip file depends on a zip executable being on the search path. By default, it looks for a program named zip. To use a program with a different name, set the value of the R\_ZIPCMD environment variable. This code has been tested with Unix zip and with 7-zip on Windows.

#### Examples

```
## Not run: prov.summarize ()
testdata <- system.file("testdata", "prov.json", package = "provSummarizeR")
prov.summarize.file (testdata)
## Not run:
testdata <- system.file("testscripts", "console.R", package = "provSummarizeR")
prov.summarize.run (testdata)
## End(Not run)
```
# <span id="page-3-0"></span>Index

prov.summarize, [2](#page-1-0)